Student Employment Services Office of Financial Aid Division of Enrollment and Access 1065 Campus Delivery Fort Collins, Colorado 80523-1065 (970) 491-5714 (970) 491-1975 FAX

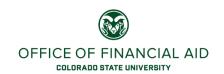

# Posting Student Hourly & Work-Study Jobs on JobX On-Campus Employer FAQ

### Where do I go to post a student hourly or work-study job?

• The website is <a href="http://ses.colostate.edu/job-posting-service">http://ses.colostate.edu/job-posting-service</a> and you click on the green button called "On-Campus Employers".

#### How do I login to JobX?

 You use your CSU EID. If you are not already entered in the system, you will see a link to request access. Please follow the steps and you will be emailed once your access is approved.

### • I have never used JobX, where can I be trained on how to use it?

- o You can find a PDF of the User Guide on the website above.
- If you need additional assistance, or would like us to come out to do a training for a group, please contact us via email or phone listed above.

### • How long do the jobs need to be posted for?

 Job listings need to post for 3 days before you can close it to begin your selection and hiring process.

### • Can I post my job listing in other places?

 Yes, and this would be encouraged. The more places you post, the more students the job posting will reach. The JobX posting is the minimum requirement.

### What happens if I do not post the job on JobX?

 If the job is not listed on JobX for at least 3 days, the hiring action in Oracle will be rejected.

## • If my student leaves for the summer, the assignment gets Suspended in Oracle, do I have to re-post the job if the student is returning to the same job?

- No, if the position is going to be the same and they are continuing their work, you will
  just need to re-activate the assignment in Oracle.
- This would also apply to students who leave for Study Abroad or other similar situations.

### Do I have to post a position when I want to promote a student employee?

o No, promotions do not need to be opened through the JobX site.

### If a student hourly employee gets a work-study award, do I need to post that position to hire the student as a work-study employee?

No, you can change the student's assignment to a work-study assignment.

Student Employment Services Office of Financial Aid Division of Enrollment and Access 1065 Campus Delivery Fort Collins, Colorado 80523-1065 (970) 491-5714 (970) 491-1975 FAX

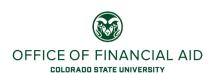

### • I have multiple openings for the same position, can I create a pool of candidates to choose from?

- In the JobX system, you can indicate how many openings you have to create the pool of students to select from.
- o This pool must have specific job duties (i.e. tutors for the following subjects...)

### I am only able to hire work-study eligible students, how does this work in JobX?

- When filling out the form you can indicate whether the position is for a work-study or an hourly student. All students can see the work-study listing, but only individuals with work-study awards will be able to complete the application form if used within JobX.
- o If you want to look for both work-study and student hourly, you will need to post the position separately in each area.
- You can also just post as a student hourly position, but keep in mind that students who
  are eligible for work-study often only look at positions posted under work-study.

### Do I have to hire a student through JobX?

- You do not have to use JobX as a hiring system
- You do not have to choose a student who applied through JobX